# **ISC's Performance Lab**

#### DNS-OARC Workshop 26 - Madrid

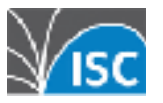

© 2017 ISC

# **Goals of the Project**

- **Provide a framework for automated** performance testing of BIND
	- Test experimental code
	- Look at long-term trends to avoid regressions

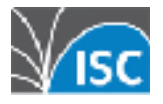

- Multiple configurations
	- git branch or tag
	- ./configure settings
	- named.conf options
	- named command line options
	- etc

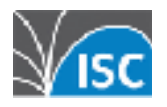

- Multiple authoritative zone configurations
	- root zone
	- 1M delegations (small TLD)
	- 1M small zones (web hoster)
	- 1 zone with 1M A+AAAA
- **.** dnsperf query sets for the above
- (Some) Recursive support

 $\boldsymbol{\Delta}$ 

#### **E** HTML5 Web UI

- real time updates over WebSockets
- Round-robin scheduler
	- with ad-hoc priority bump

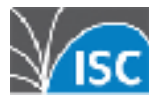

- Graphs
- CSV Output
- A/B comparison with Student's t-test
- **Extensible for other servers** 
	- NSD 4, Knot 2 already supported
	- Dummy 'echo' server support, too

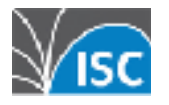

# **Technology**

- MongoDB **- NodeJS (ES6)** 
	- Promises
	- Express
- **HTML5** 
	- Bootstrap
	- Angular JS (ES5)
	- WebSockets

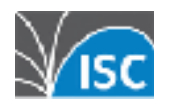

### **QUICK DEMO…**

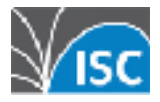

## **Logical Architecture**

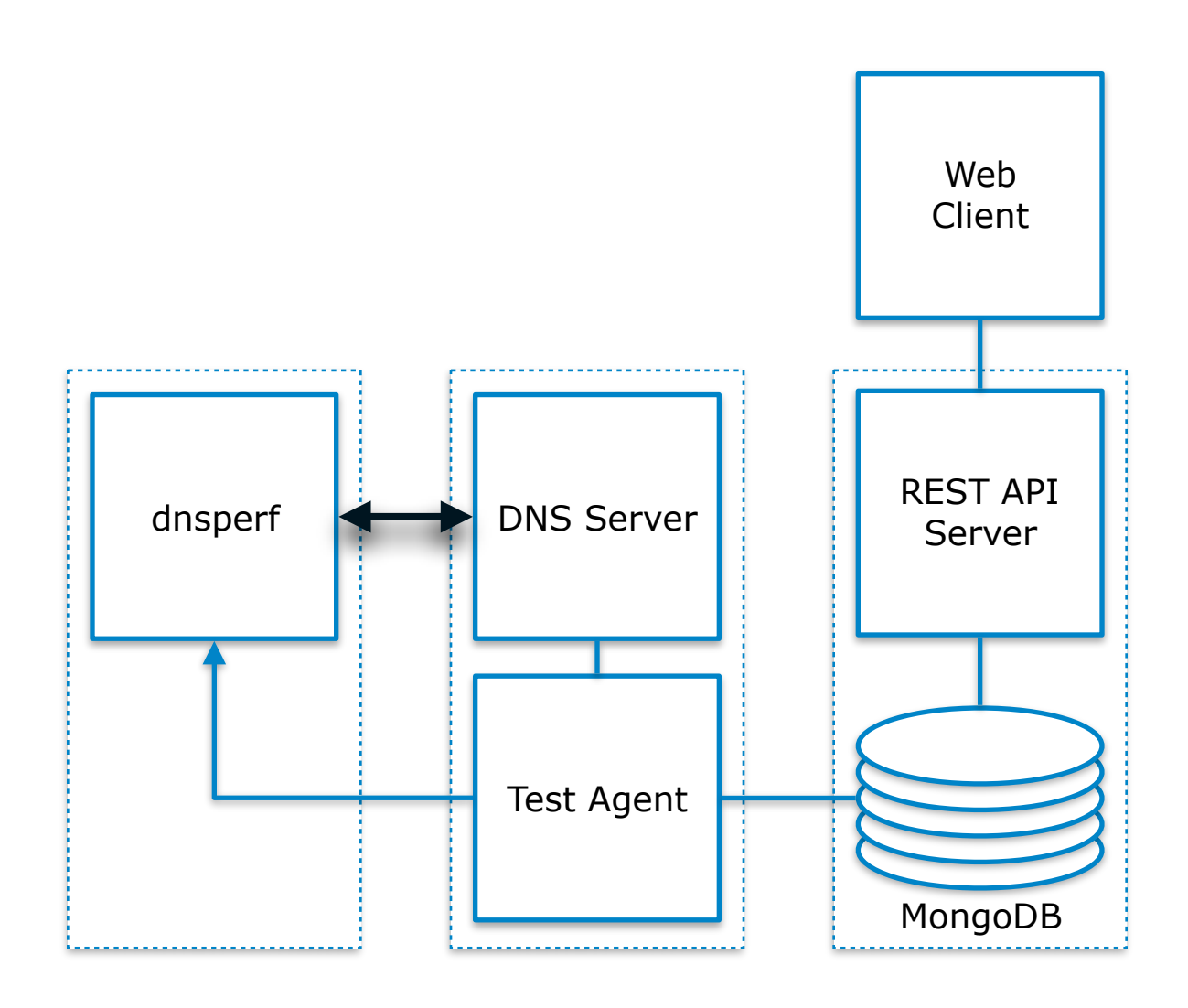

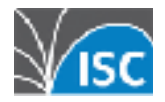

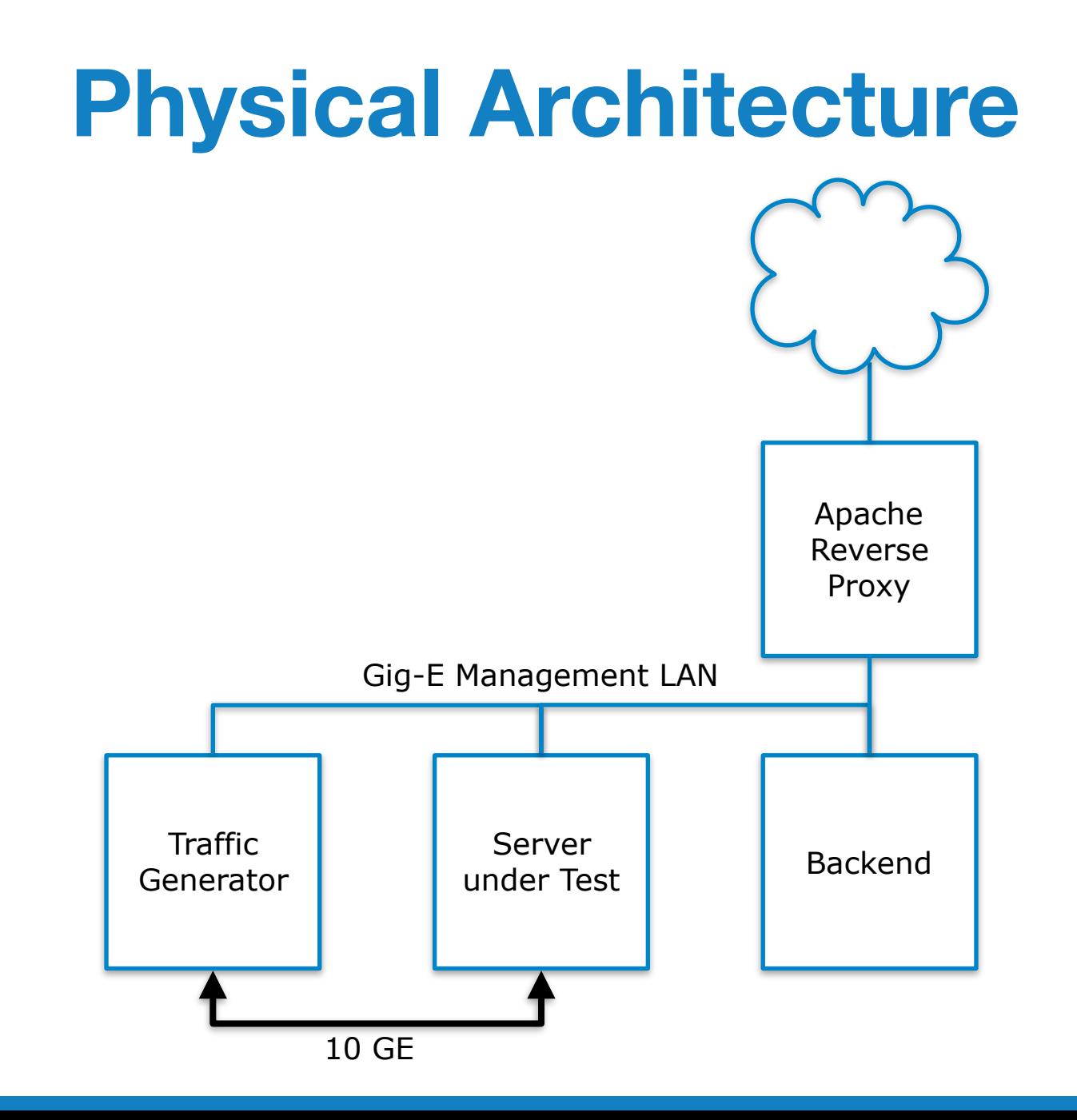

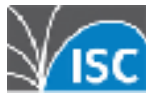

© 2017 ISC 10

# **Test Methodology**

- Build and start server
- Run dnsperf 30 times
	- 30 seconds each time
	- **Example 1** first run ignored for statistic (allows for cache and buffer warmup)

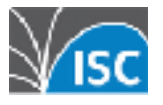

# **Challenge - Test Variability**

■ The results from 30x dnsperf tests against a single run of BIND are generally consistent

■ Testing a new run of BIND often shifts the mean significantly, by several standard deviations

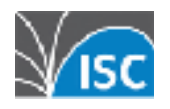

# **Challenge - Test Variability**

#### **Master Branch Test Variance Detail**

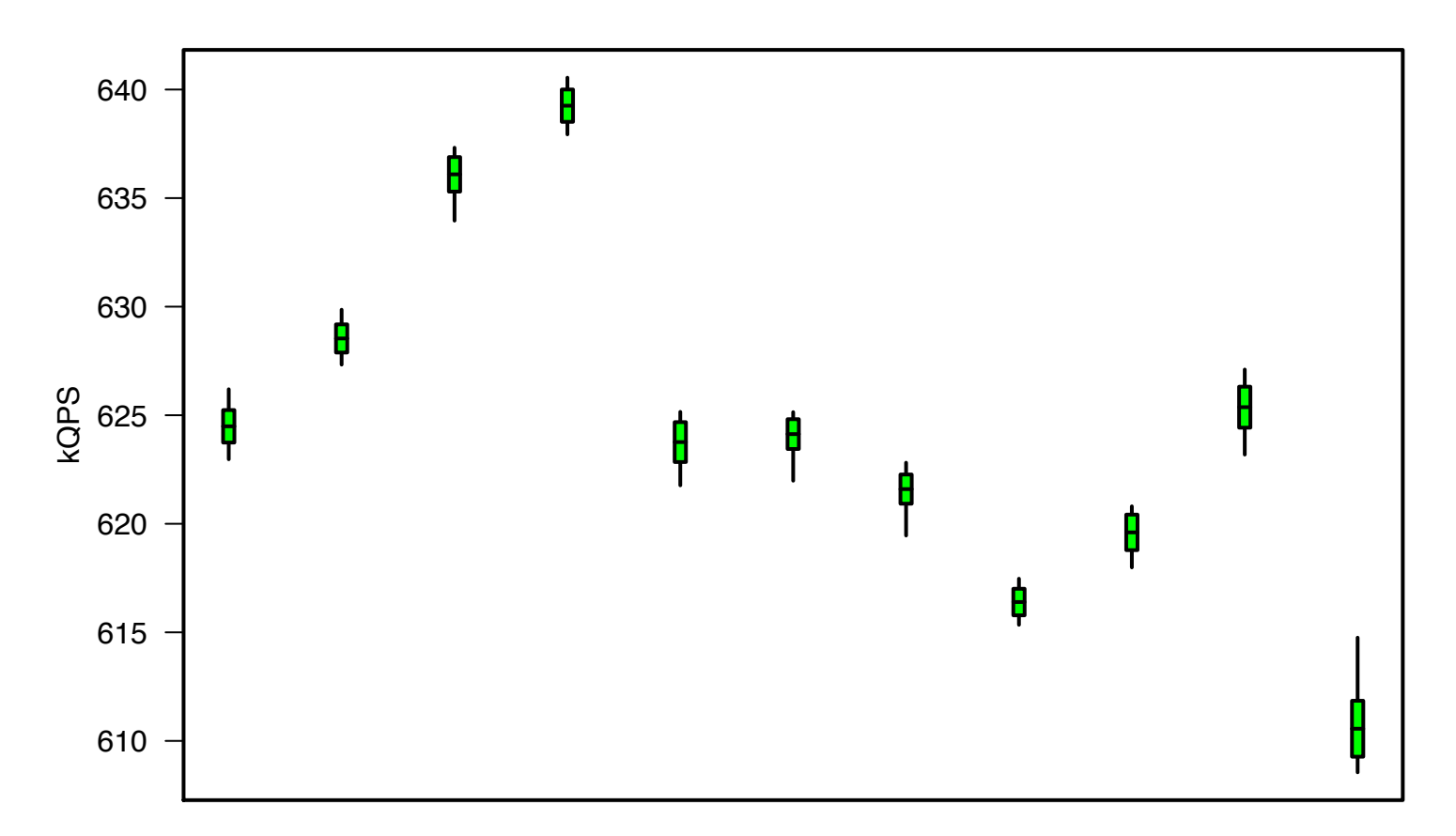

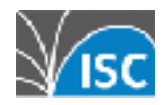

© 2017 ISC 

# **(Some) Mitigation**

■ Tune for stability, not peak performance:

- Disable Hyperthreading
- Lock CPU clock rate
	- •Disable Intel SpeedStep
	- •Disable Turbo mode
- Lock Client and Server CPU core affinity
- Lock NIC RX/TX queue CPU core affinity
- Set NIC queue flow hashing to use deterministic ports

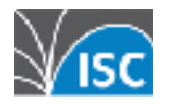

# **Challenge - Test Variability #2**

**Dual Core Variance Detail**

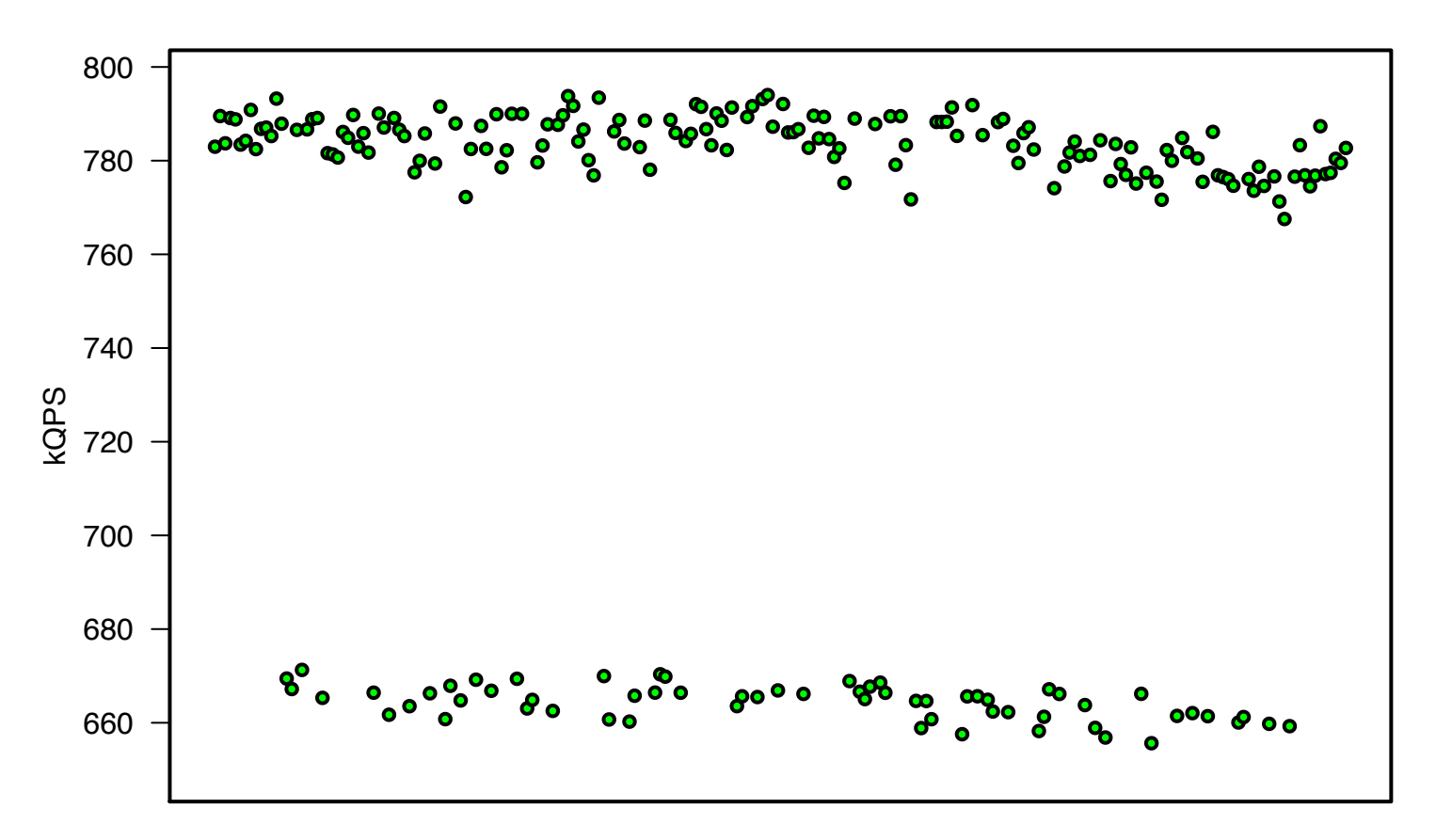

echo server two threads locked to CPU#0 and #1

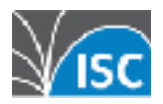

# **Challenge - Test Variability #2**

**Dual Core Variance Detail**

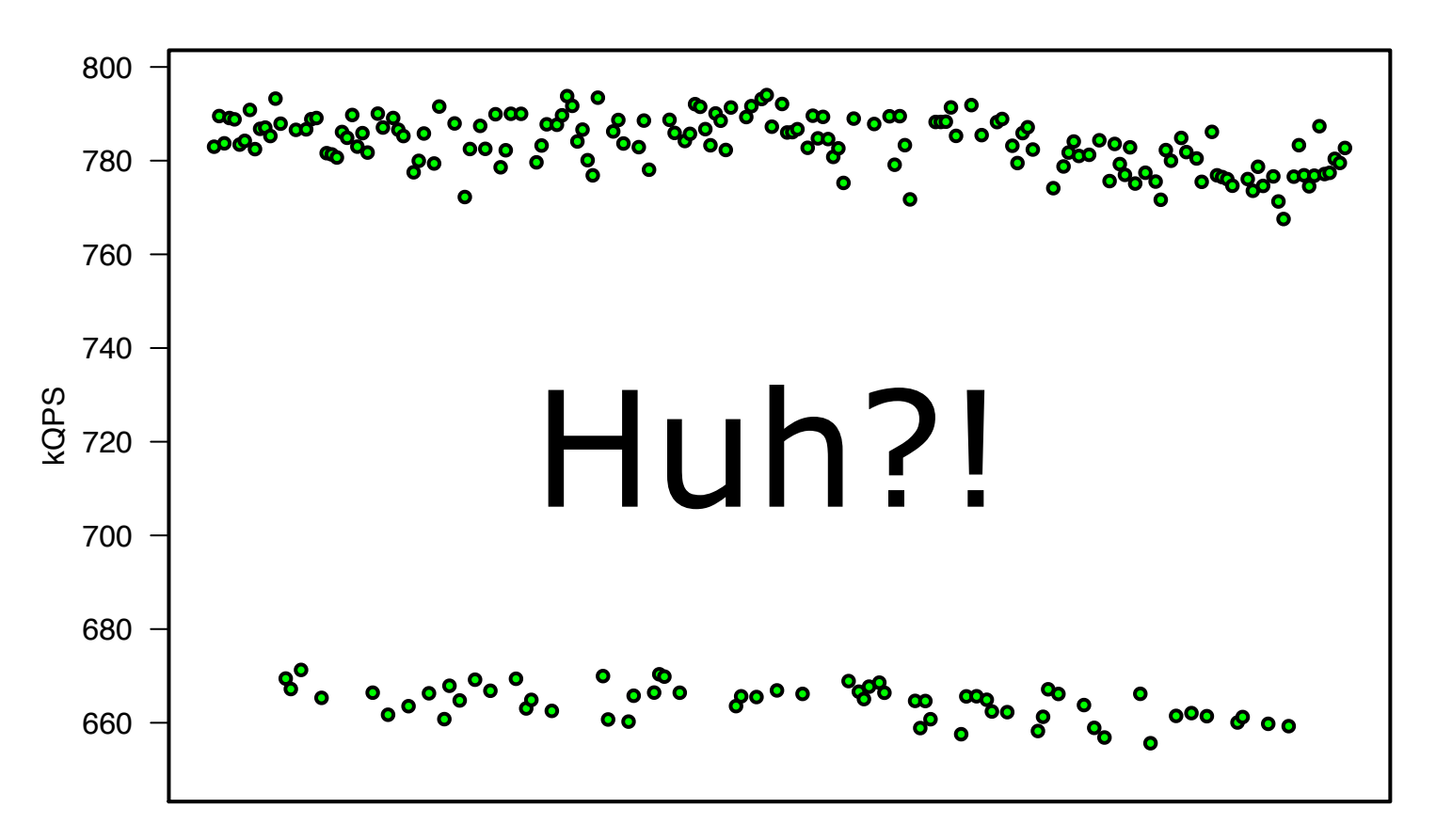

echo server two threads locked to CPU#0 and #1

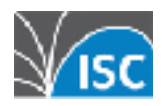

# **Coming Soon**

- In 9.11.2 and back-ported to 9.10
	- optimised name compression
	- optimised owner case preservation
- $\blacksquare$  In 9.12
	- "minimal-responses" on by default
	- "glue cache" replaces "acache" •improves delegation performance

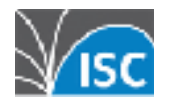

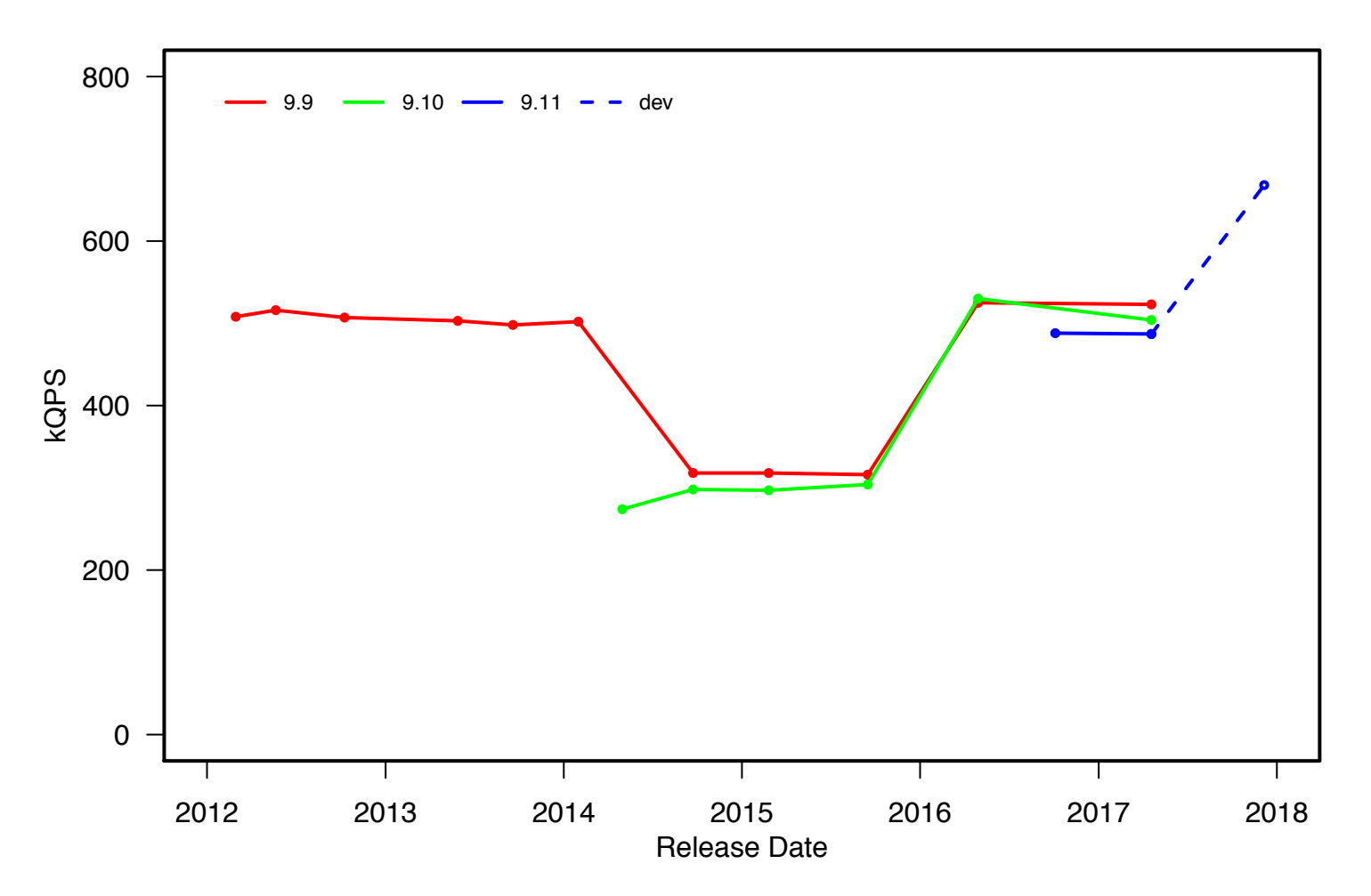

#### **BIND Performance − 1M Delegations**

12−core Intel Xeon E5−2680 v3 @ 2.50GHz

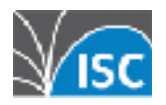

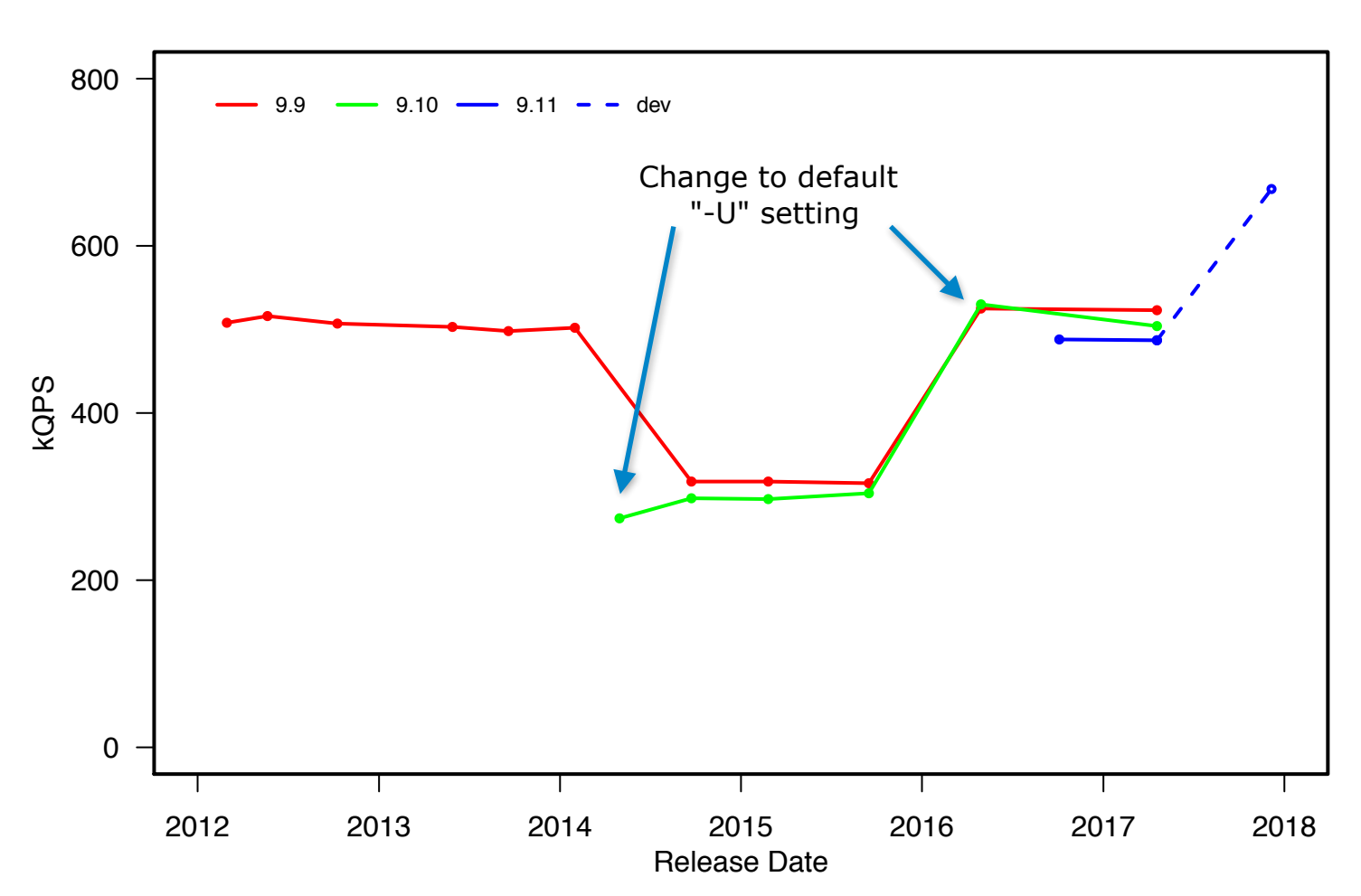

**BIND Performance − 1M Delegations**

12−core Intel Xeon E5−2680 v3 @ 2.50GHz

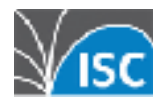

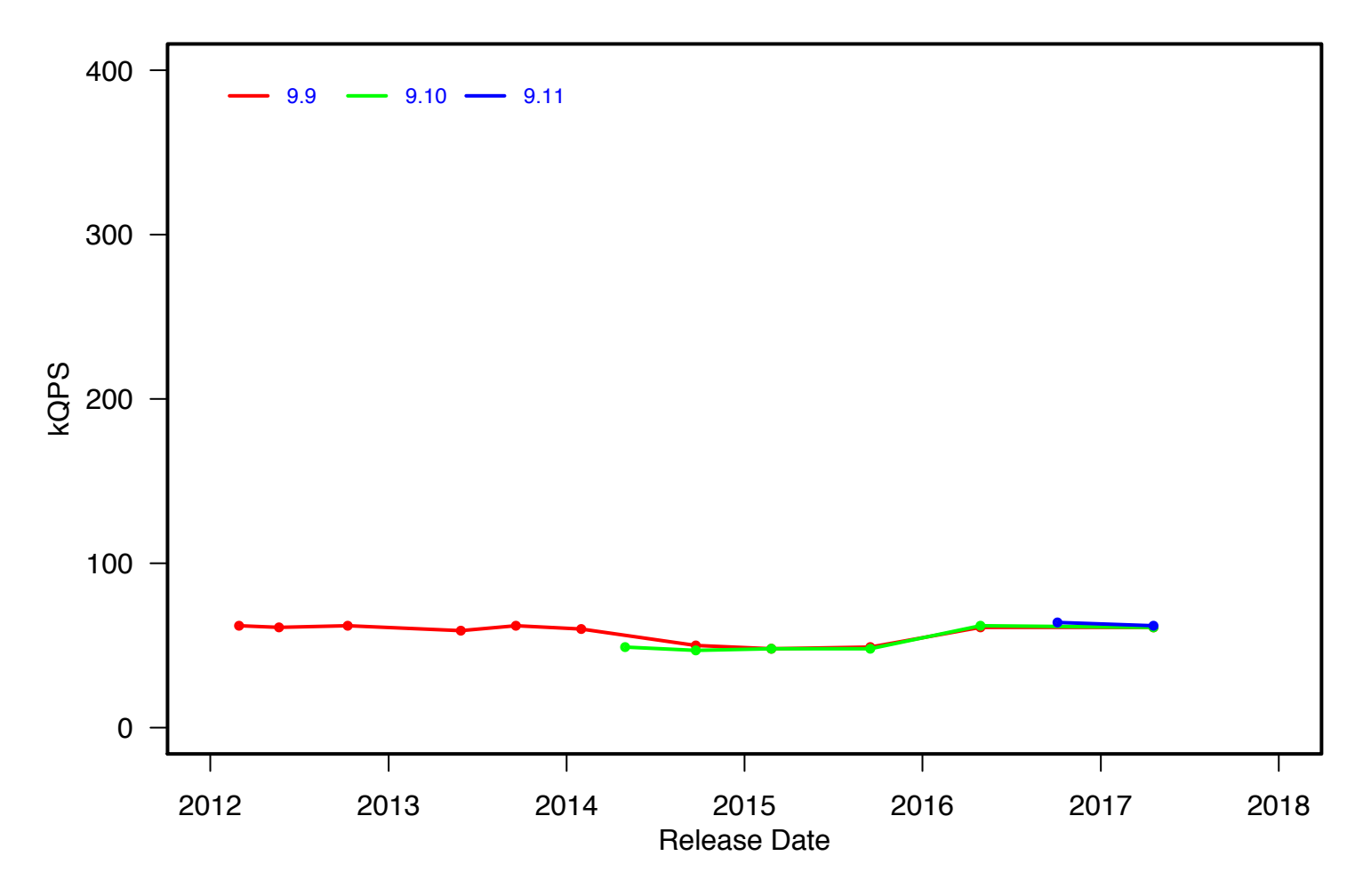

12−core Intel Xeon E5−2680 v3 @ 2.50GHz

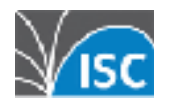

© 2017 ISC 20

**BIND Performance − Root Zone**

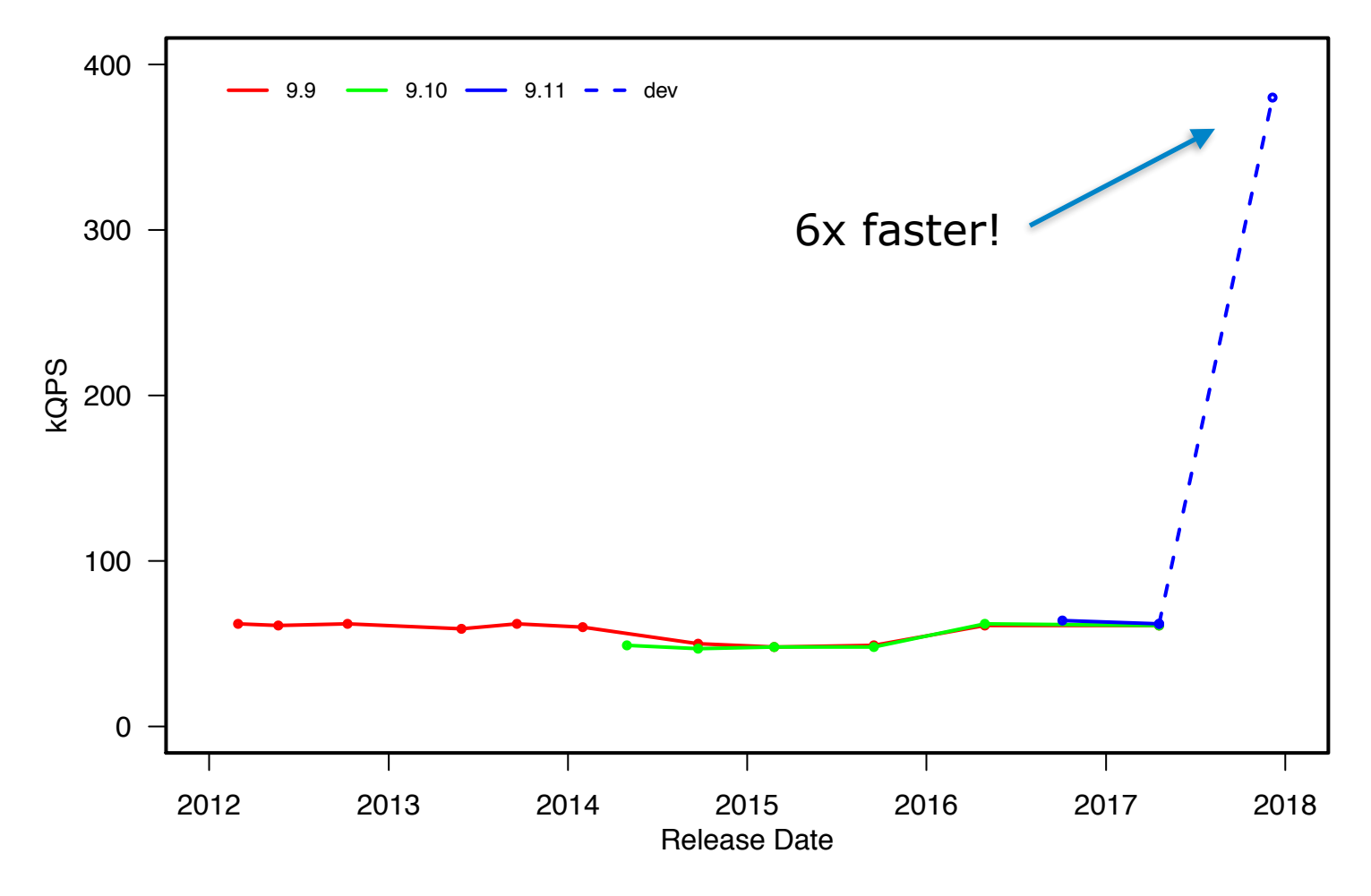

12−core Intel Xeon E5−2680 v3 @ 2.50GHz

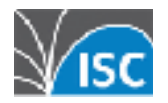

# **How Do I Get It?**

<https://github.com/isc-projects/perflab>

- **Example 1 This is not supported software**
- **It's not turn-key installation is likely** to require lots of fiddling
- Pull requests welcomed...

### **QUESTIONS?**

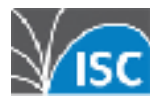